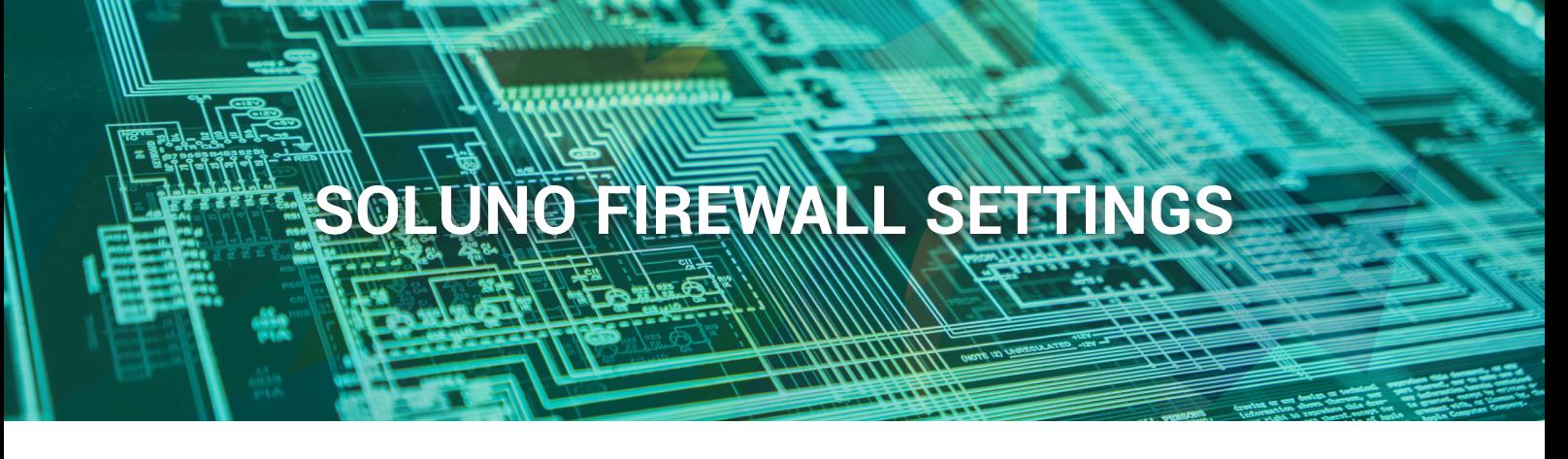

## **Notes to observe:**

## - Make sure that SIP-Inspection / SIP-ALG / SIP-Helper is disabled in the local firewall.

- If services aren't working as expected, please allow the rules from the inside of the local firewall as well.
- Media/Speech is negotiated dynamically in the SDP for every call. Therefore it is necessary to allow the whol

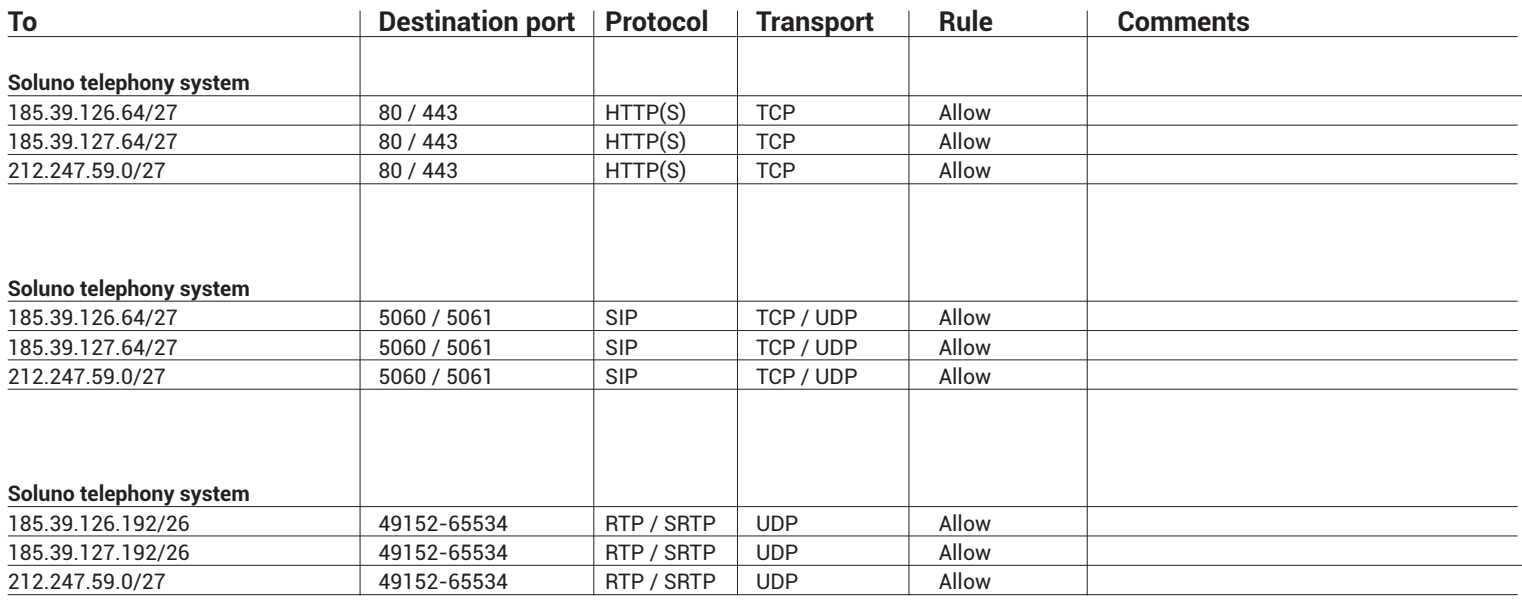

Below displays optional firewall settings if you are using desk phones from Mitel or Snom or if you are using conference invitations within Miteam.

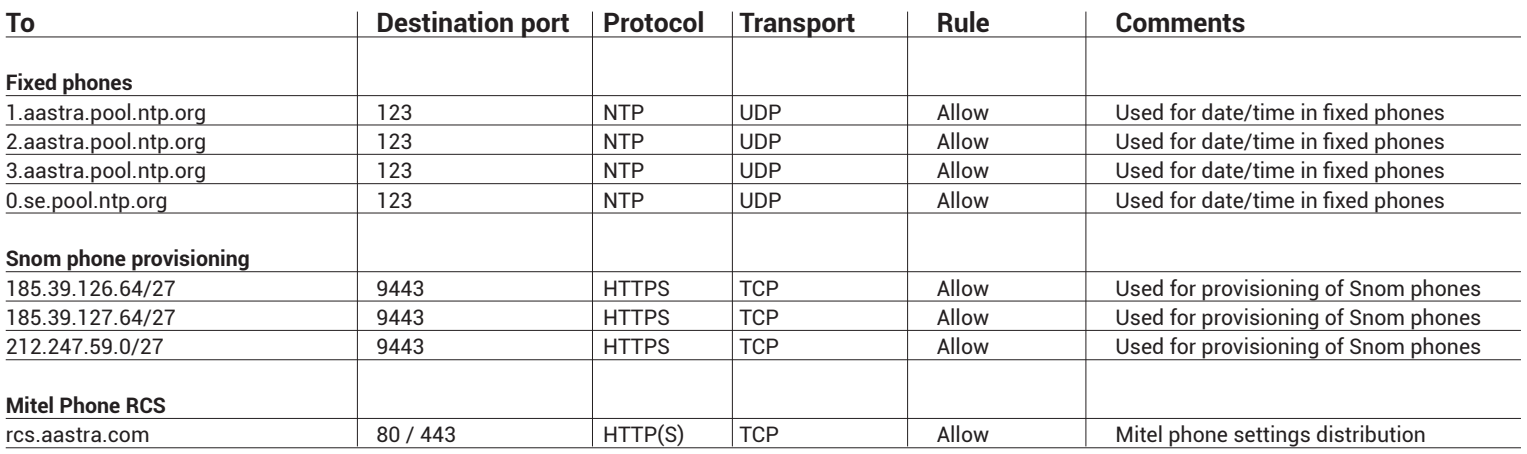

Invitations sent for example conference calls, is made via Soluno mail servers. If you want to be able to make these invitations, please add Solunos SPF records for this to work correctly.

## **"v=spf1 include:\_spf.soluno.se ~all"**